## HW 18

switch

Name: \_\_\_\_\_\_\_\_\_\_\_\_\_\_\_\_\_\_\_\_\_\_\_\_\_\_\_\_\_ Time spent: \_\_\_\_\_\_min

1) Provide the values after executing the following code snippits - each snippit is evaluated independently and the set of the set of the set of the set of the set of the set of the set of the set of the set of the set of the set of the set of the set of the set of the set of the set of the set of the set

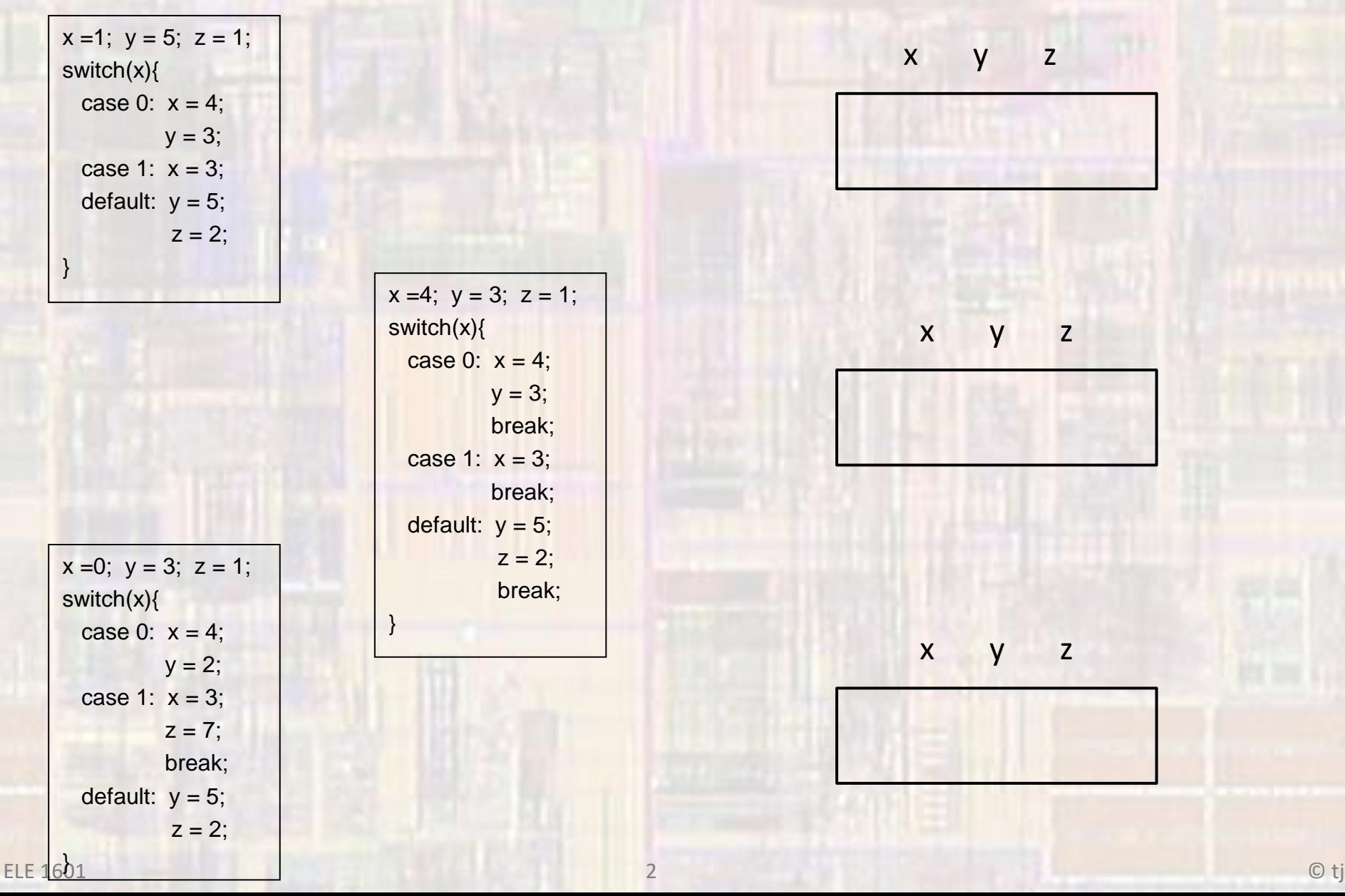

## 2) Provide the values printed after executing the following code for each set of inputs. 70 pts

## **#include <stdio.h>**

**int fun1(int\* foo, int\* boo); int fun2(int foo, int\* boo);**

**int main(void){ setbuf(stdout, NULL); // disable buffering**

**int x, y, z, a, b, c;**

```
printf("enter x,y,z a,b,c");
scanf("%i %i %i %i %i %i", &x, &y, &z, &a, &b, &c);
```
 $z = \frac{fun1(8x, 8y)}{x}$  $b = \frac{fun2(c, 8a)}{h}$ 

**printf("x=%i, y=%i, z=%i, a=%i, b=%i, c=%i", x, y, z, a, b, c); return 0;**

```
}
```

```
int fun1(int* foo, int* boo ){
  int soo;
  switch(*boo){
  case 1: *foo = 7;
       *<b>boo</b> = 9;
       soo = 3;
  case 3: *foo = 5;
       soo = *foo + *boo;break;
```

```
case 5: soo = 7;
       break;
  case 7: soo = *foo;
       break;
  default: soo = *boo;
   }
  return soo;
}
int fun2(int foo, int* boo){
  int zoo;
  if(foo > 8){
    zoo = *boo;
    foo = 22;
   }
  else if(!(foo % 2)){
     foo = 33;*<b>boo</b> = <b>foo</b>;zoo = *boo;}
  else{
     foo = 44;
    zoo = *boo;*boo = foo;
   }
  return *boo;
}
```
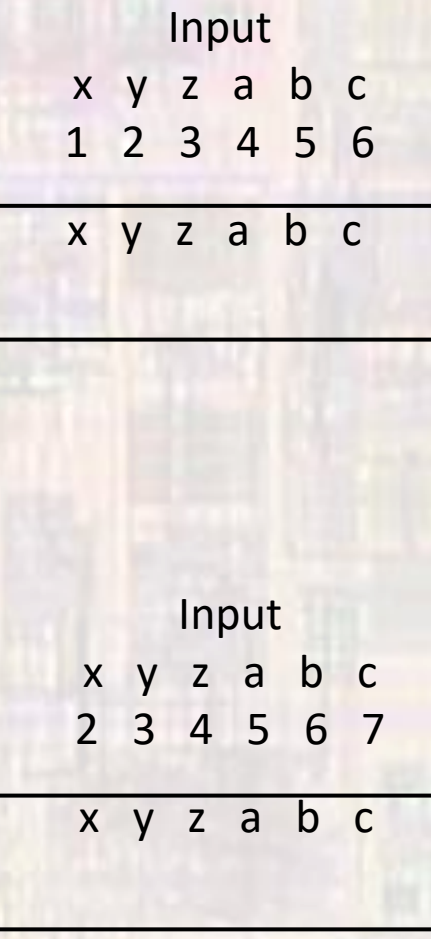